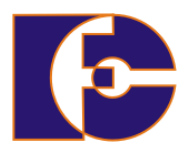

**Universidade Federal de Uberlândia Faculdade de Computação FACOM39502 – Programação Orientada a Objetos 2023/2 Prof. Renato Pimentel**

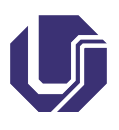

## **Laboratório 05 – Herança**

Atividade individual.

Crie um novo projeto no NetBeans para cada exercício a seguir.

- 1. Uma empresa possui quatro tipos de funcionários: chefes, vendedores, operários e horistas. Cada um desses funcionários ganha seus salários conforme regras distintas, apresentadas a seguir:
	- (a) Chefe: salário fixo e predefinido;
	- (b) Vendedor: valor fixo + comissão  $\times$  vendas;
	- (c) Operario: valor por produção × quantidade produzida;
	- (d) **Horista**: valor por hora  $\times$  total de horas trabalhadas.

Crie as classes correspondentes, adicionando atributos e métodos que achar necessários. A classe Funcionario deve incluir os campos privados nome, dataNascimento e salario. Além disso, crie uma classe Empresa, que conterá o método main(). A empresa tem vários funcionários, logo crie um vetor (*array*) de funcionários. Adicione a ele ao menos um tipo de cada funcionário definido anteriormente. Criar também uma classe FolhaPagamento, que lê dados referentes ao conjunto de empregados de uma empresa e mostra a folha de pagamento da empresa.

- 2. Crie uma classe chamada Ingresso, que possui um valor e um método escreveValor(). Em seguida:
	- (a) Crie uma classe VIP, que herda Ingresso e possui um valor adicional. Usando sobrescrita e super, crie um método que retorne o valor do ingresso VIP (com o adicional incluído).
	- (b) Crie uma classe Normal, que herda Ingresso e que possua um método que escreva na tela: "Ingresso Normal".

(c) Crie uma classe CamaroteInferior (que possua a localização do ingresso e métodos para acessar e imprimir esta localização), e uma classe CamaroteSuperior, que é mais cara (possui valor adicional). Esta última possui um método para retornar o valor do ingresso. Ambas as classes herdam a classe VIP.

Materias complementares (Java)

- [https://docs.oracle.com/javase/tutorial/java/nutsan](https://docs.oracle.com/javase/tutorial/java/nutsandbolts/index.html)dbolts/ [index.html](https://docs.oracle.com/javase/tutorial/java/nutsandbolts/index.html) (em inglês)
- [https://www.caelum.com.br/apostila/apostila-java-or](https://www.caelum.com.br/apostila/apostila-java-orientacao-objetos.pdf)ientacao[objetos.pdf](https://www.caelum.com.br/apostila/apostila-java-orientacao-objetos.pdf) (em português)